## ICGC\_Irf4\_targets

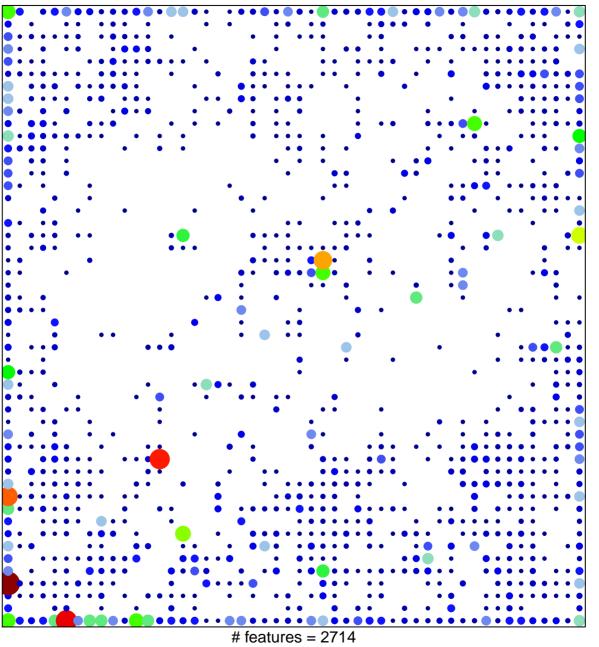

# features = 2/14chi-square p = 0.25

## ICGC\_Irf4\_targets

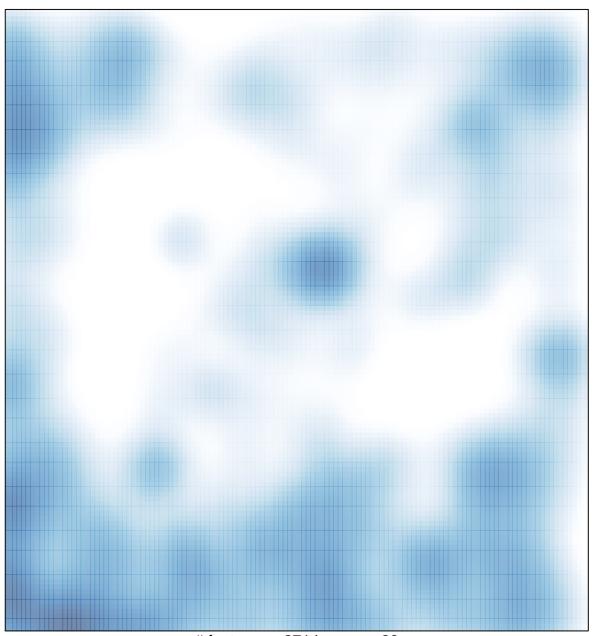

# features = 2714 , max = 23